# **Read the Docs Template Documentation**

*Release 1.0*

**Read the Docs**

**Oct 20, 2019**

## **Contents**

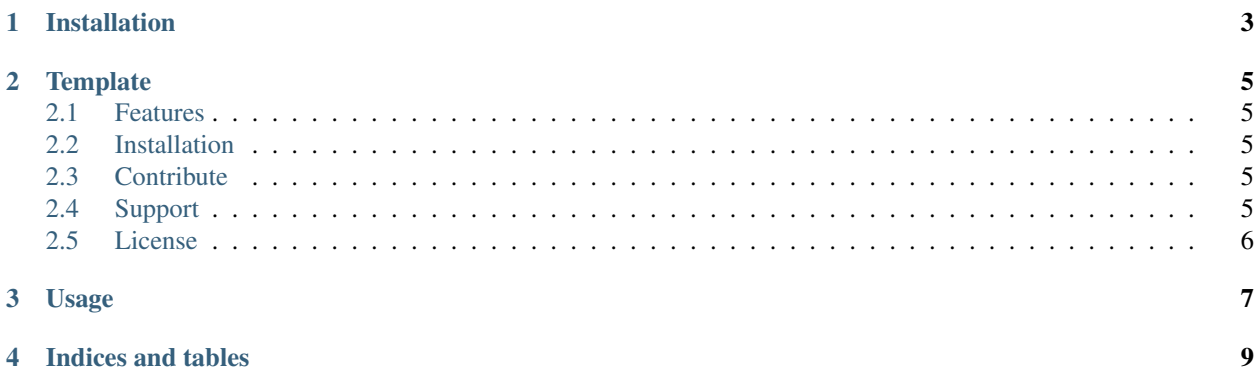

Contents:

Installation

<span id="page-6-0"></span>Install the package with pip:

\$ pip install read-the-docs-template

## **Template**

<span id="page-8-0"></span>\$project will solve your problem of where to start with documentation, by providing a basic explanation of how to do it easily.

Look how easy it is to use:

import project # Get your stuff done project.do\_stuff()

#### <span id="page-8-1"></span>**2.1 Features**

- Be awesome
- Make things faster

#### <span id="page-8-2"></span>**2.2 Installation**

Install \$project by running:

install project

### <span id="page-8-3"></span>**2.3 Contribute**

- Issue Tracker: github.com/\$project/\$project/issues
- Source Code: github.com/\$project/\$project

### <span id="page-8-4"></span>**2.4 Support**

If you are having issues, please let us know. We have a mailing list located at: [project@google-groups.com](mailto:project@google-groups.com)

## <span id="page-9-0"></span>**2.5 License**

The project is licensed under the BSD license.

Usage

<span id="page-10-0"></span>To use this template, simply update it:

**import read**-the-docs-template

Indices and tables

- <span id="page-12-0"></span>• genindex
- modindex
- search